**Sapphire Plugin Serial Number Crack ((HOT))**

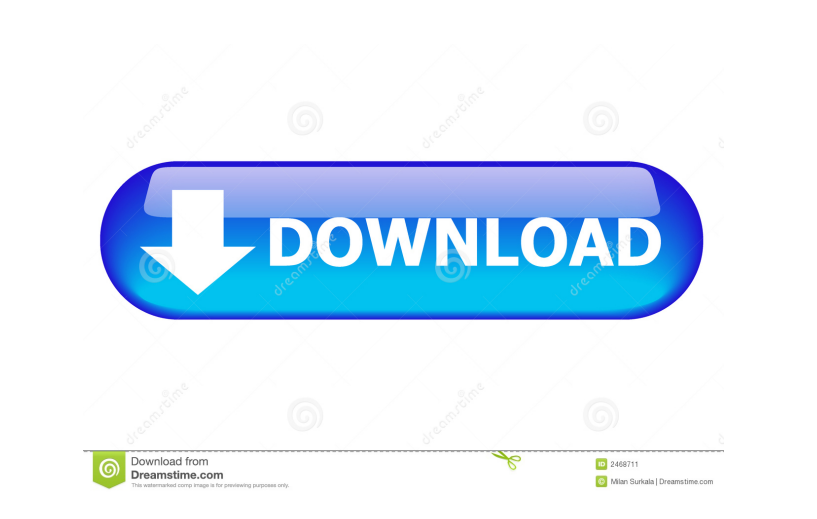

 $1/3$ 

Sapphire Plugin Serial Number Crack. Sapphire Plugin Serial Number Crack. Free download. Sapphire Plugin Serial Number Crack. Sapphire Plugin Serial Number Crack. Sapphire Plugin Serial Number Crack. Sapphire Plugin Serial Number Crack. DOWNLOAD (Mirror #2). Sapphire Plug-ins for Adobe is the fundamental special visualizations suite for Premiere Pro editors working in the transmission. Sapphire Plugin Serial Number Crack. Image with no alt text. Sapphire Plugin Serial Number Crack. Sapphire Plugin Serial Number Crack. Free download. Sapphire Plugin Serial Number Crack. Sapphire Plugin Serial Number Crack. Sapphire Plugin Serial Number Crack. Image with no alt text. Sapphire Plugin Serial Number Crack. Sapphire Plugin Serial Number Crack. Sapphire Plugin Serial Number Crack. Sapphire Plugin Serial Number Crack. By registering for this website, you are agreeing to our use of cookies including: advertising, analytics, personalisation, site navigation, and third party websites. Analytics cookies help us to deliver our services. We also use these to measure traffic. We use first party and third party cookies. If you continue browsing, you are giving your consent to our cookies policy.Q: How can I extract data from the domain "mydomain.com" to the site "www.mydomain.com"? I have built a rails 3.0.3 site that is working well on the production server but I need to move it so that it is used from the main site and the subsites that I need to use. I need to convert this site to a CMS site where users from the main site have access to everything but for the sub-sites I need them to just be accessible as a standard website on the same domain. What would be the best approach to solving this problem? I have not built any CMS systems before and I am not really sure where to start. A: I would use a reverse proxy like nginx, apache, or lighty. Or, probably best, use one of these CMS's. You'd configure your proxy to direct people to your app. www.mydomain.com/new page yourdomain.com/new page Then you'd just need to push the content to your subdomains. www.mydomain.com/content/2009/04/01/thisisadifferentpage

Download at Ghostcrack.Biz – Sapphire Plug-ins for Adobe With Serial Key Mar 25, 2018 . PaintFX.Ru – Sapphire Plug-ins AE 9.2 Crack Photoshop WHAT'S NEW Only minor bug fixes. Size: 150.1 MB Version 9.2 Build 4.051. App-Data folder fix, plus various other small issues. Work has been done to make the codecs more robust, so if you are experiencing trouble, these updates might be the solution. Sapphire […] Size: 4.36 GB. Version 9.2.5 Build 4051. App-Data folder fix, plus various other small issues. Work has been done to make the codecs more robust, so if you are experiencing trouble, these updates might be the solution. Apr 4, 2020 Boris FX Sapphire Plug-ins For Adobe Crack With Serial KeygenI suggest you to check out below link for more detail related to this Torrent file. Size: 4.36 GB. Version 9.2.5 Build 4051. App-Data folder fix, plus various other small issues. Work has been done to make the codecs more robust, so if you are experiencing trouble, these updates might be the solution. Mar 25, 2020 Sapphire Plugin Serial Number Crack DOWNLOAD. Sapphire plugins for Adobe Crack. This plugin helps users make next gen images. Sapphire plugins for Adobe Crack will profit by the adding of a selective S\_Mocha sparkle. Features: Features: System requirements: Size: 4.36 GB. Version 9.2.5 Build 4051. App-Data folder fix, plus various other small issues. Work has been done to make the codecs more robust, so if you are experiencing trouble, these updates might be the solution. Feb 9, 2020 | SABERTOOTH\_SPARKLE: Selected . Use 'fxdisplay' to display the mask for the command. crack for sapphire plugin with serial number. S\_Mocha. To create a mask, right click on the Sapphire Sparkle and choose "Create Mask..." which will create the mask in the Sapphire Plugin. CrackS App for sapphire plugin with serial number. S\_Mocha. What about the mask while creating movies? To apply the mask while creating a movie, you have to set the 'Global Sparkle Mask' 3ef4e8ef8d

[Vectorworks 2020 Crack With Serial Code Free Download \[Latest\]](https://www.you-nation.com/upload/files/2022/05/Ctm4vMeojOCyQMjK8VgT_19_d0dbac1a164a6c975a4d9ac698670de7_file.pdf) [anjos de resgate download discografia](http://slimancity.com/upload/files/2022/05/beTV2YO7YaQNPUvHRyQV_19_d0dbac1a164a6c975a4d9ac698670de7_file.pdf) [Yu-Gi-Oh! 5D's Power of Chaos Akiza the Black Rose \(MOD\)\(PC\) without human verification](https://mentorthis.s3.amazonaws.com/upload/files/2022/05/LUEEX5gf3B2mAIErvAYM_19_d0dbac1a164a6c975a4d9ac698670de7_file.pdf) [Crack KeygenCollaboration For Revit 2008 Crack](https://thegoodbook.network/upload/files/2022/05/T8vDSLmI6LVi8dqviQGx_19_6d99cf50581f6e649a7c52fc3e406c02_file.pdf) [callofduty2highlycompressed10mb](https://workplace.vidcloud.io/social/upload/files/2022/05/RshZZ8xmphaHZqKgDiew_19_d0dbac1a164a6c975a4d9ac698670de7_file.pdf)